## **Symphonya. Emerging Issues in Management - Technical Standard**

- Font Times New Roman - Single line spacing

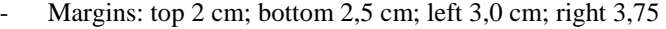

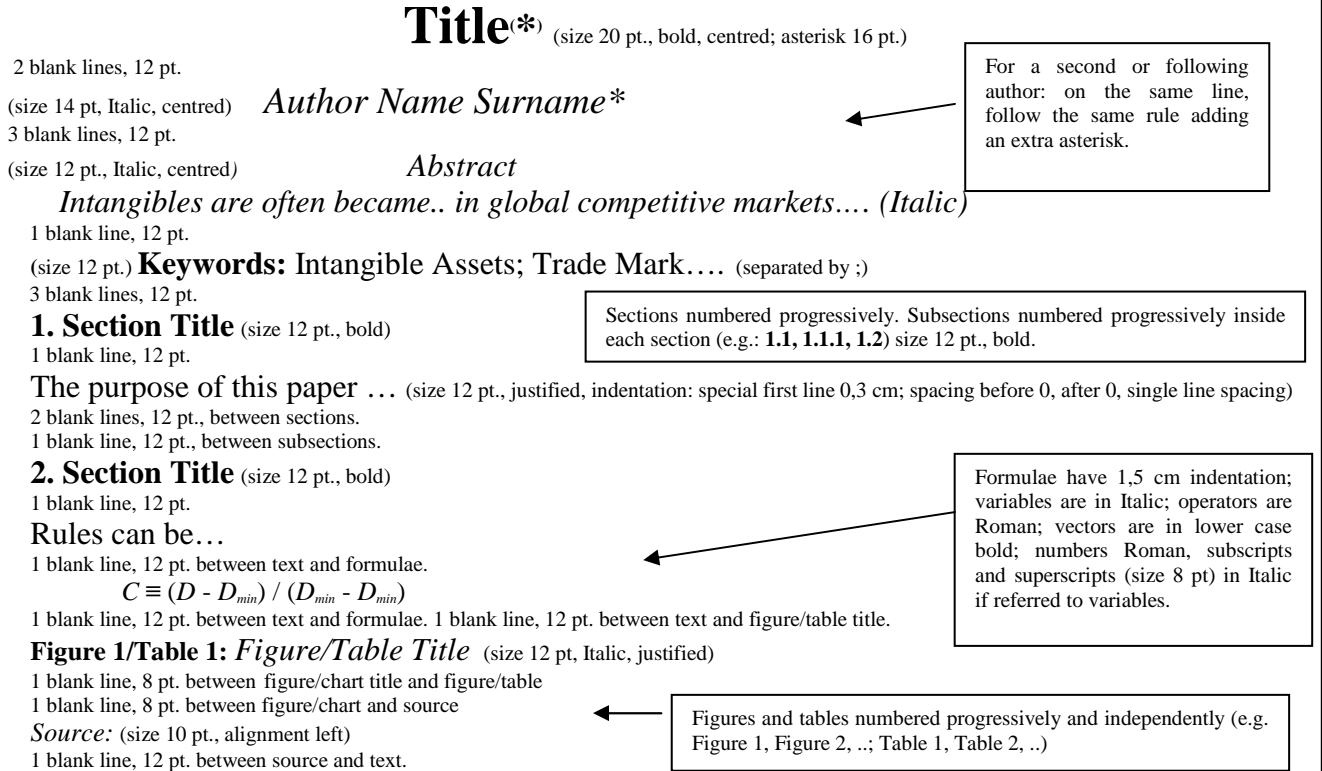

*□ It is the case of Heineken which operates in the field of industrial beers, […]to both* 

*final demand and intermediate demand, and also to the competition.* (size 12 pt. justified, Italic; indentation: left 1 cm, right 1 cm, special first line 0,3 cm; spacing: before 0, after 0, single line spacing) 1 blank line, 12 pt. between Case History e text.

they concentrate companies' capacity to establish and control;

## they are a precondition for the development;

(Bullets: size 12 pt., justified, indentation: left 0 cm, right 0, special hanging 0,6 cm; spacing: before 0, after 0, single line spacing)

2 blank lines, 12 pt., between last section and **Bibliography.**.

## **References**

(Arrigo, 2005; Brondoni & Lambin, 2001; Brondoni et al., 2013)

## **Bibliography** (size 12 pt., bold) **APA Style 6th Edition**

1 blank line, 12 pt., between **Bibliography** and first reference.

References: - size 10 pt., justified; - indention: *left* 0 cm, *right* 0 cm, special *hanging* 0,3 cm; - spacing: *before* 3 pt., *after* 3pt.; - single line spacing. **N.B. If available, DOI url of each reference must be specified as shown below.** 

Brondoni, S. M. (2002). Global Markets and Market-Space Competition. *Symphonya. Emerging Issues in Management (www.unimib.it/symphonya)*, (1), 7-15.

http://dx.doi.org/10.4468/2001.1.03brondoni

Lambin, J. J., Chumpitaz, R., & Schuiling, I. (2007). *Market-driven Management: Strategic and Operational Marketing*. Palgrave Macmillan.

1 blank line, 12 pt.

**Notes** (size 12 pt, bold) Must be ENDNOTES => Bibliographic notes are NOT allowed. In the text, put between brackets the source/reference e.g. 1 blank line, 12 pt., between **Notes** and first note.

Notes: - size 10 pt., justified; - numbered progressively; - endnotes (at the end of the text); - indentation: *left* 0,02 cm, *right* 0 cm, special *first line* 0,3 cm; - spacing (between notes, not inside them): *before* 3 pt., *after* 3pt.; - single line spacing. (e.g.:

<sup>1</sup> See the definition of brand in "Marketing Lexicon" by S.M. Brondoni (ed.), 2000, p. 23, CLUEB, Bologna.

(\*) If the article is written by more than one author, specify the contribution of each author. (e.g.: E. Arrigo §§ 1, 2; F. Gnecchi §§ 3, 4). (Footnote in the first page, same setting of the endnotes.)

Position, University/Firm, (Author e-mail) e.g.: Full Professor of Management, University of Milan-Bicocca, (silvio.brondoni@unimib.it)